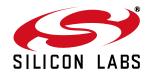

# C8051FXXXDK DEVELOPMENT KIT QUICK-START GUIDE FOR KITS FEATURING THE UNIFIED DEVELOPMENT PLATFORM (UDP)

### **Kit Contents**

There are four varieties of general purpose UDP development kits. The content of these kits is listed below:

#### **Development Kit**

- The specific UDP MCU card.
- Silicon Laboratories USB Debug Adapter.
- Supporting cables.
- C8051FxxxDK Development Kit CD.
- C8051FxxxDK Quick Start Guide (this document).

#### **Development Kit with Pico Board**

- UPPI Pico Board for the MCU.
- The specific UDP MCU card.
- Silicon Laboratories USB Debug Adapter.
- Supporting cables.
- C8051FxxxDK Development Kit CD.
- C8051FxxxDK Quick Start Guide (this document).

#### **Enhanced Development Kit**

- The specific UDP MCU card.
- UDP Motherboard.
- The specific kit I/O card.
- Silicon Laboratories USB Debug Adapter.
- Supporting cables.
- C8051FxxxDK Development Kit CD.
- C8051FxxxDK Quick Start Guide (this document).

#### **Enhanced Development Kit with Pico Board**

- UPPI Pico Board for the MCU.
- The specific UDP MCU card.
- UDP Motherboard.
- The specific kit I/O card.
- Silicon Laboratories USB Debug Adapter.
- Supporting cables.
- C8051FxxxDK Development Kit CD.
- C8051FxxxDK Quick Start Guide (this document).

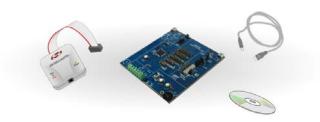

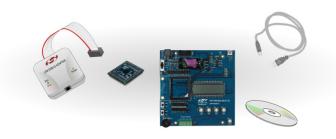

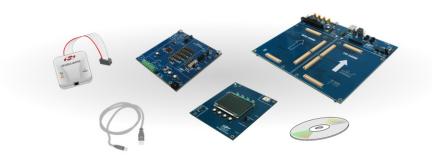

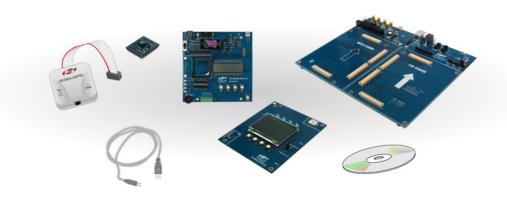

## **Hardware Setup with the UDP Motherboard**

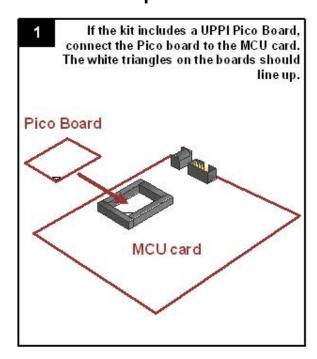

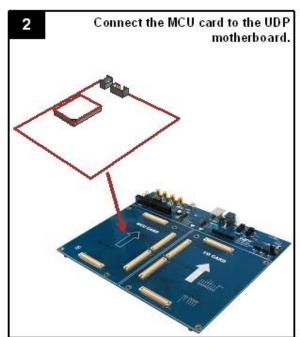

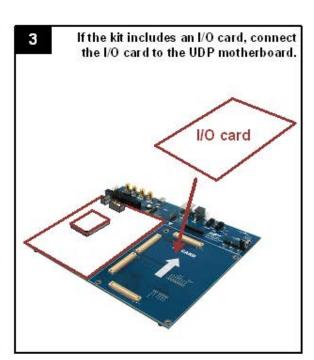

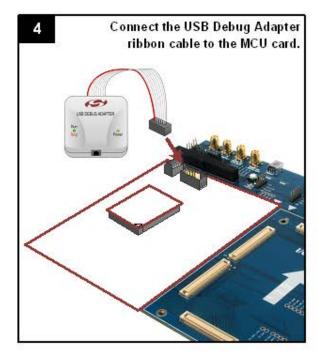

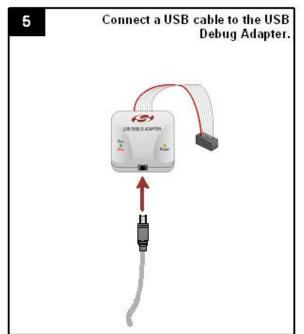

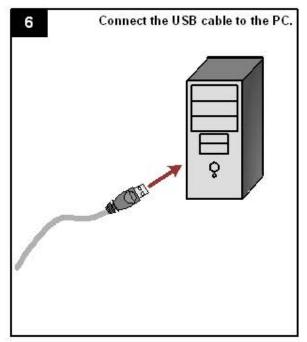

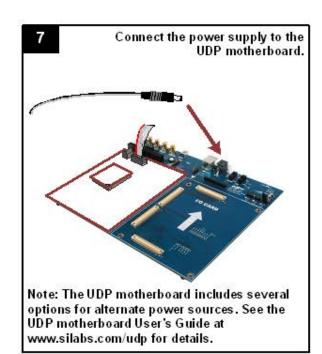

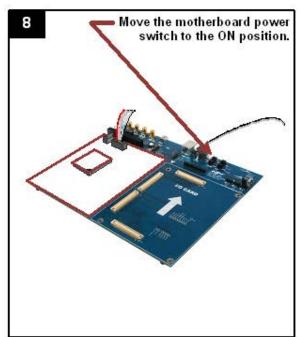

2 Rev. 0.1

## **Hardware Setup with the MCU Card Alone**

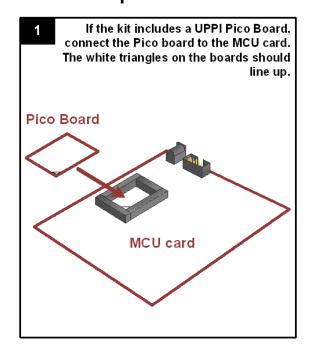

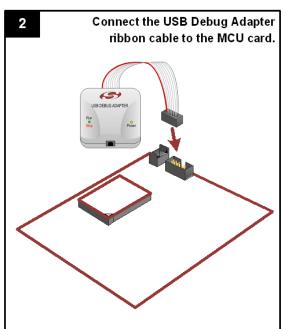

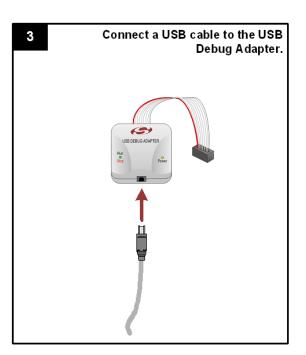

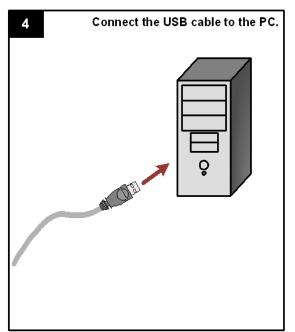

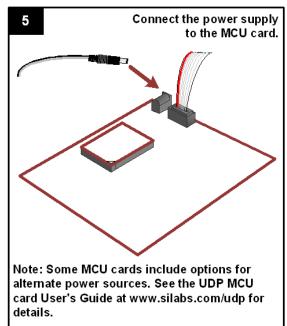

## **Software Installation**

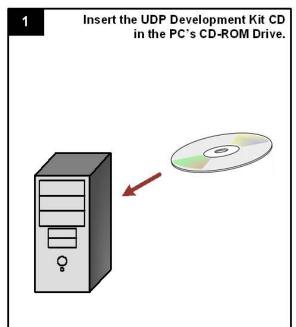

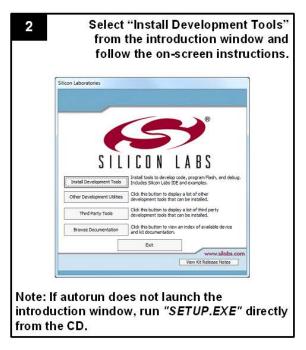

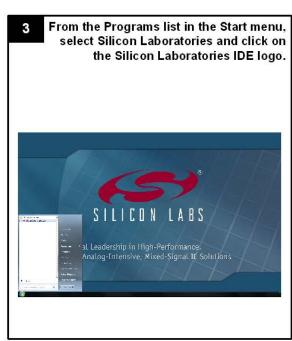

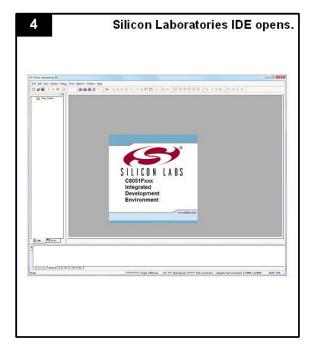

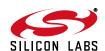

Rev. 0.1 3

## **Using the Silicon Labs IDE**

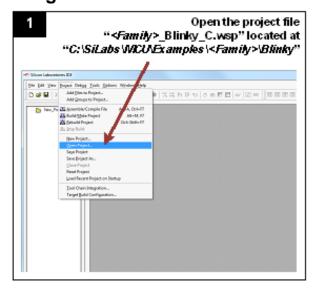

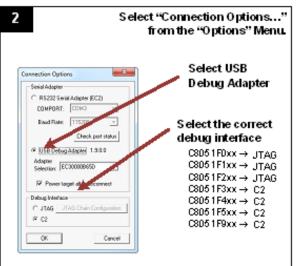

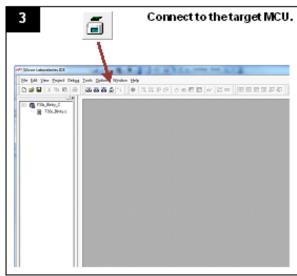

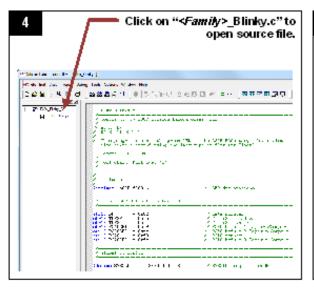

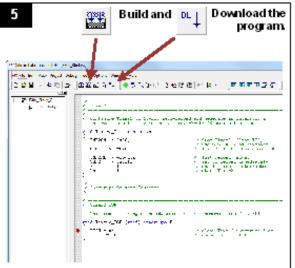

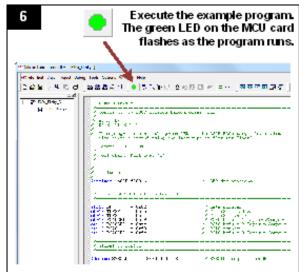

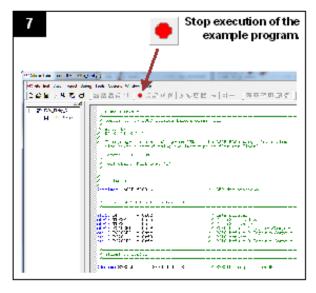

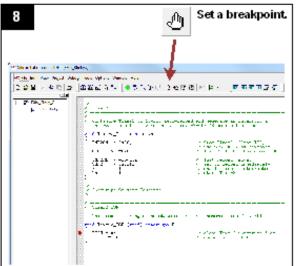

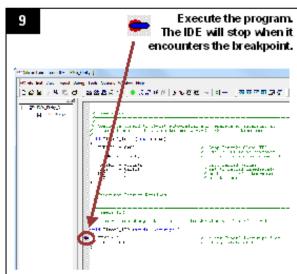

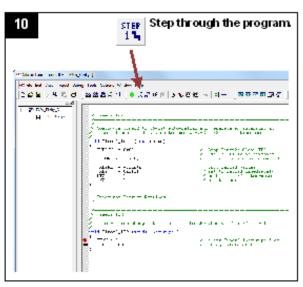

4

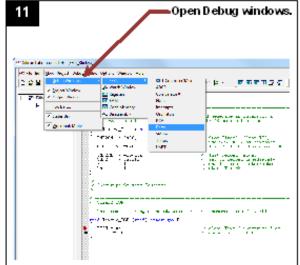

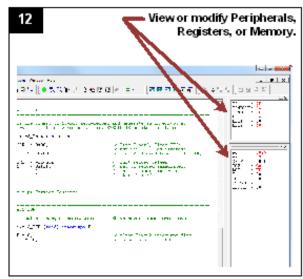

If you are having trouble installing and/or using the development kit, please use the following support resources:

- UDP Motherboard, MCU card, Pico Board, and I/O card User's Guides (www.silabs.com/udp)
- Application Note "AN104: Integrating Keil 8051 Tools Into the Silicon Labs IDE" (contains instructions for obtaining the 4 k limited version of the Keil toolset)
- Latest versions of Application Notes can be found at www.silabs.com/products/microcontroller/applications.asp
- MCU Knowledgebase (available at www.silabs.com → SUPPORT)
- Contact an Applications Engineer using the online information request form (available at www.silabs.com → SUPPORT).

Rev. 0.1

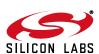